# AutoCAD Crack [32|64bit] 2022

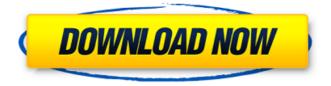

## AutoCAD Free Download [Win/Mac] Latest

AutoCAD contains a variety of features and functionality, including the ability to design complex mechanical, electrical, and architectural systems, animate objects, and import, edit, and export vector and raster images. AutoCAD is used by architects, engineers, interior designers, manufacturers, contractors, and other professional and commercial users. This tutorial will help you get started with AutoCAD. It will take you through the basic steps of installing, configuring, and using AutoCAD to create simple vector graphics and drawings. You will learn how to: • Create shapes, objects, and data and combine them to create drawings • Modify and edit vector data and drawings • Use dimensional properties to change the size and shape of a drawing • Draw and annotate text in a variety of formats • Include images in drawings • Create 3D objects • Draw and edit objects using the integrated object-modeling tools • Configure, connect, and animate objects and drawings • Manage and insert text into vector data • Import and export files into and from AutoCAD • Use Clipboard • Use the drawing workspace • Work with layers • Use the drawing tools • Use layer properties and group layers • Export a drawing • Use layers • Use blocks • Use object properties • Work with shapes • Use the drawing workspace • Import images • Use layers • Use object properties • Work with blocks • Work with objects • Use template files • Use the drawing workspace • Use the editing tools • Insert tables • Work with blocks • Work with objects • Insert image files • Use the drawing workspace • Export drawings to a variety of file types • Import drawings from a variety of file types Chapter 1: Getting Started with AutoCAD This chapter will help you understand some basic concepts regarding using AutoCAD. You will need to complete the first five tasks listed below to learn AutoCAD in a step-by-step fashion. 1. Learn the basics of using AutoCAD AutoCAD can be intimidating to new users, but it does not have to be. The basics of working with the application are outlined below. 2

#### AutoCAD Crack + (LifeTime) Activation Code Download PC/Windows

SEE Awards Since the first release of AutoCAD in 1987, the program has won more than 200 awards from the Drafting News "Best of the Best" Competition. See also Comparison of CAD editors for CAE AutoCAD Hints References Further reading External links AutoCAD Software AutoCAD Autodesk Exchange Apps AutoCAD Architecture (formerly AutoCAD Architecture App) AutoCAD Electrical (formerly AutoCAD Electrical App) AutoCAD LT AutoCAD Civil 3D (formerly AutoCAD Civil 3D App) AutoCAD Design Web Application (formerly AutoCAD Web Application) AutoCAD Animation (formerly Autodesk Animator) AutoCAD Architecture Mac (formerly AutoCAD Architecture Mac App) Category:1987 software Category:Computeraided design software Category:Computer-aided design software for Windows Category:Computer-aided design software for Linux Category:Computer-aided design software for MacOS Category:Computer-aided design software for iOS Category:Computeraided design software for AndroidO: Have I left my car in the sun too long? I have a 2011 Toyota Prius. The weather seems to be getting worse and worse, so I am being very cautious. Just found out that my car has been in the sun for a couple of hours, but with a windshield on. It has a screen so it is really hard to tell, but I can say with certainty that it is dark in the rear windows. What should I do? Should I go to the auto parts store and get something to put on the windows before it gets dark outside? Do I need to get it to a gas station to fix this? A: In my opinion, the only thing you can do is get it checked by a professional. Even if it isn't very hot out vet, you don't want to have it in the sun for more than a few minutes. If you just leave it out for a couple of hours (i.e. it's already getting dark out) you are going to ruin your car. At the very least, it will be harder to see out of and it will be harder to see things like your dashboard, lights, etc. Animal Planet: Life Begins At Zscore 50 ca3bfb1094

# AutoCAD Crack + Product Key Full Download

You will need to put in the serial number, your email, and key code. You will also be asked for your username, and password (it is your email username and password). Run the keygen. Run the application you have been trying to run. Give the autocad application time to load. When the autocad application opens, click the "make" button, enter your serial number, and click "Continue". Where to get the autocad serial number Your Autocad serial number can be found on a sticker on the license. On the retail box (not the original disc). The Autocad serial number is on the sticker. On the maintenance sticker that is placed on the CD-ROM. The Autocad serial number is on the sticker. Getting help Autocad help can be found on the Autodesk website. Autocad help can also be found online with various Autocad user forums References Category:Autodesk Category:Post-1970 software Category:Computer-aided design software Category:Proprietary softwareI'm looking for a simple way to do this, but the only ones I can find are 'joc' or 'credits' I would like something like 'course' or 'lesson'. I'm not looking for a 'course' that will teach me how to run a business, but just more of a 'lesson' for one of my courses. 1) We tried using some of the more descriptive tags on this site, but now we see those as being a bit redundant. 2) A good search will turn up some good videos. For example, this guy has a lot of good videos on YOUTUBE, UNPUBLISHED UNITED STATES COURT OF APPEALS FOR THE FOURTH CIRCUIT NO. 16-7352 UNITED STATES OF AMERICA.

#### What's New in the?

Quickly send one-off comments and requests for change to colleagues using AutoCAD's Markup Assist. Reply to comments with one-click, and capture change requests from others so you can incorporate them into your drawings. Draft Review: Start or resume a review session without having to re-open a drawing. Draft Review starts automatically when you load a drawing into AutoCAD. You can configure the design review tool to match the way you work and start your next project. Data Views: Simplify the data display in drawings by creating new data views and filtering your data. Set up default data views, and create customized views of your data that you can share with others. Ease of Use: All the AutoCAD tools are easier to use than ever before, and AutoCAD eases you through settings and wizards. Enjoy faster installs and faster starts, and save time while you work with the most powerful design and engineering application on the market. New drawing, title, ribbon, palette, and menus, and updated or new features: New Mecano®-preview preview feature: See a fully rendered, accurate preview of the scene that you can interact with—before you start drawing, just like with reality. You're always in the right place, and the program is smart enough to figure out what you're trying to do in AutoCAD, no matter where you are. The program is more intelligent, helps you get the most out of your screen, and is easier to use than ever. A new Quick Access palette is easier to use than ever. When you need to make changes or add objects in a drawing, you'll see suggestions in the program's data palette. You can easily search for and open a saved drawing from within AutoCAD. By giving you the ability to add and edit existing text, you can make better-designed text. Text is more precise and easier to edit in AutoCAD now, and the typeface library has been expanded. You'll see symbols in the floating status bar that help you understand and adjust the draft scale. More space is available for the drawing of complex objects. Faster workspace switching. When you open a folder, you'll be more quickly directed to

## System Requirements For AutoCAD:

Minimum: OS: Windows 7 64-bit (64-bit is required for Multiplayer/Coop) Processor: Intel Core 2 Duo 2.66 GHz or better Memory: 3 GB RAM Graphics: DirectX 11 compatible video card Display: 1680 x 1050 resolution or greater Video Drivers: Windows 7 64-bit (64-bit is required for Multiplayer/Coop) Recommended: OS: Windows 8.1 64-bit (64-bit is required for Multiplayer/Coop) Processor: Intel Core i3 2.5 GHz or better Memory:

#### Related links:

https://isispharma-kw.com/autocad-crack-free-download-for-windows-updated/ http://genivarts.de/wp-content/uploads/2022/07/apolnikk.pdf https://www.raven-guard.info/autocad-24-1-crack-with-license-code-free-download/ https://smartsizebuildings.com/advert/autocad-crack-lifetime-activation-code-3264bit/ http://www.studiofratini.com/autocad-crack-winmac-latest-2022-2/ https://ikatmarketing.com/wp-content/uploads/2022/07/AutoCAD-26.pdf https://nalanda.tv/wp-content/uploads/2022/07/AutoCAD-26.pdf http://topfleamarket.com/?p=46859 https://verkolorca.com/autocad-23-1-crack-serial-number-full-torrent-3264bit-final-2022/ https://worldweathercenter.org/autocad-crack-license-keygen-x64/ https://mohacsihasznos.hu/advert/autocad-crack-free-download-mac-win-april-2022/ https://cwdesignshop.com/wp-content/uploads/2022/07/moryvan.pdf https://fgsdharma.org/autocad-2017-21-0/ https://bloomhomeeg.com/wp-content/uploads/2022/07/cathacac.pdf https://www.formworkcontractorsmelbourne.com/autocad-mac-win/ http://huntingafrica.org/wp-content/uploads/2022/07/halkee.pdf https://cartadamacero.it/wp-content/uploads/2022/07/AutoCAD-32.pdf http://gurureviewclub.com/autocad-2020-23-1-crack-free-download-for-pc/ https://warriorplus.com/o2/a/vgvgcg/0?p=28378 http://powervapes.net/autocad-22-0-crack-free-download/